**Inez De Florio-Hansen** 

# **Visualisieren** mit KI

Praxisbeispiele für den Unterricht

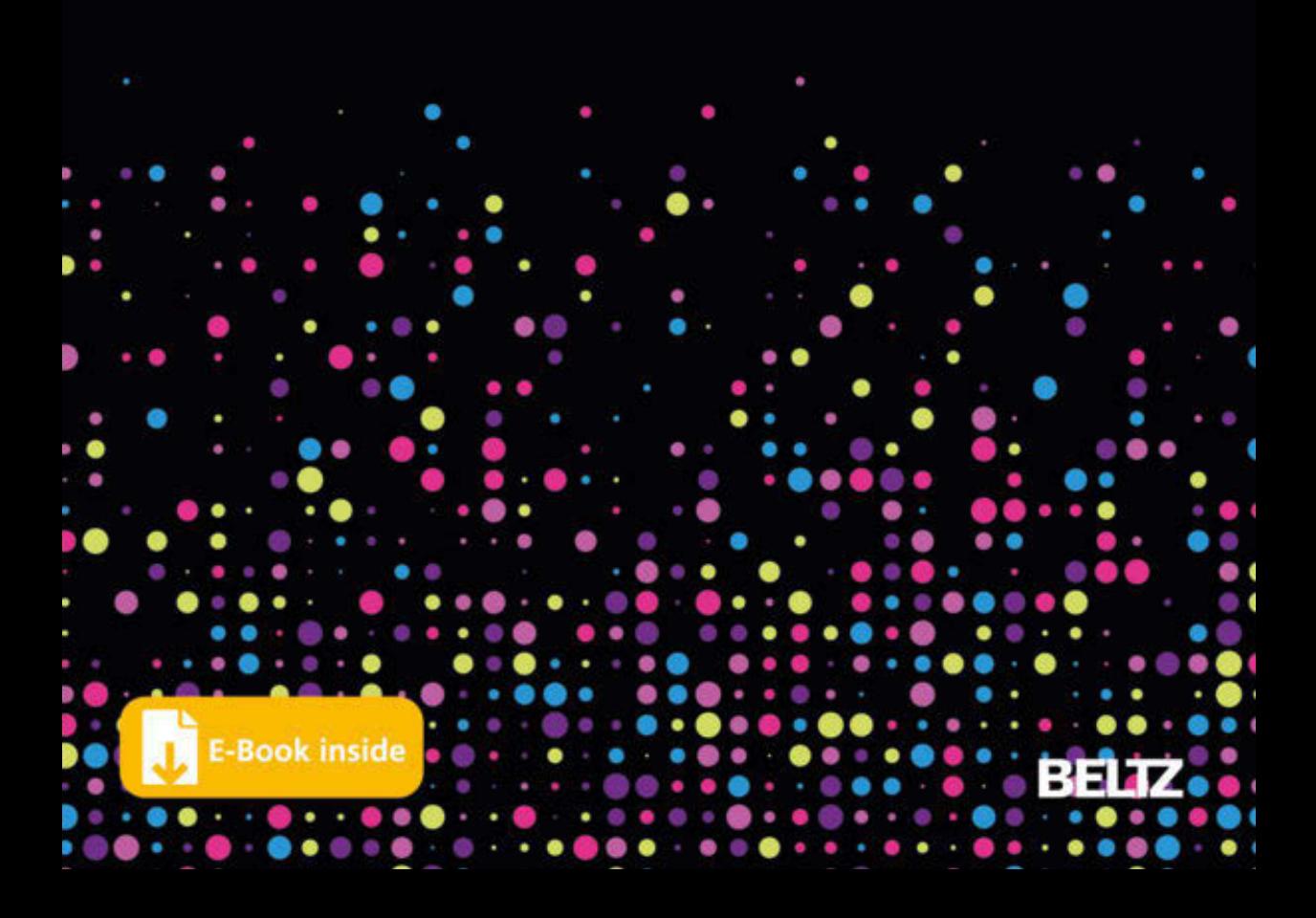

De Florio-Hansen Visualisieren mit KI

**Inez De Florio-Hansen**

# **Visualisieren mit KI**

**Praxisbeispiele für den Unterricht**

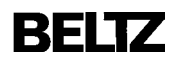

*Prof. Dr. Inez De Florio-Hansen* ist Fremdsprachenforscherin und Erziehungswissenschaftlerin an der Universität Kassel. Zuvor war sie als Fremdsprachenlehrerin in verschiedenen Schulformen sowie als Fachberaterin für Migration am Hessischen Kultusministerium tätig. Neben Einführungen in die Didaktik des Englischen und Französischen hat sie über Digitalisierung und Künstliche Intelligenz in Schule und Unterricht publiziert.

Das Werk einschließlich aller seiner Teile ist urheberrechtlich geschützt. Jede Verwertung ist ohne Zustimmung des Verlags unzulässig. Das gilt insbesondere für Vervielfältigungen, Übersetzungen, Mikroverfilmungen und die Einspeicherung und Verarbeitung in elektronische Systeme.

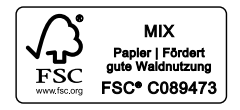

Dieses Buch ist erhältlich als: ISBN 978-3-407-63327-9 Print ISBN 978-3-407-63328-6 E-Book (PDF)

1. Auflage 2024

© 2024 Beltz in der Verlagsgruppe Beltz · Weinheim Basel Werderstraße 10, 69469 Weinheim Alle Rechte vorbehalten

Lektorat: Dr. Erik Zyber Umschlaggestaltung: Michael Matl Umschlagabbildung: © gettyimages/filo

Satz und Herstellung: Michael Matl Druck und Bindung: Beltz Grafische Betriebe, Bad Langensalza Beltz Grafische Betriebe ist ein klimaneutrales Unternehmen (ID 15985-2104-100). Printed in Germany

Weitere Informationen zu unseren Autor\_innen und Titeln finden Sie unter: [www.beltz.de](http://www.beltz.de)

### **Inhalt**

#### **Teil I: Visualisieren mit KI**

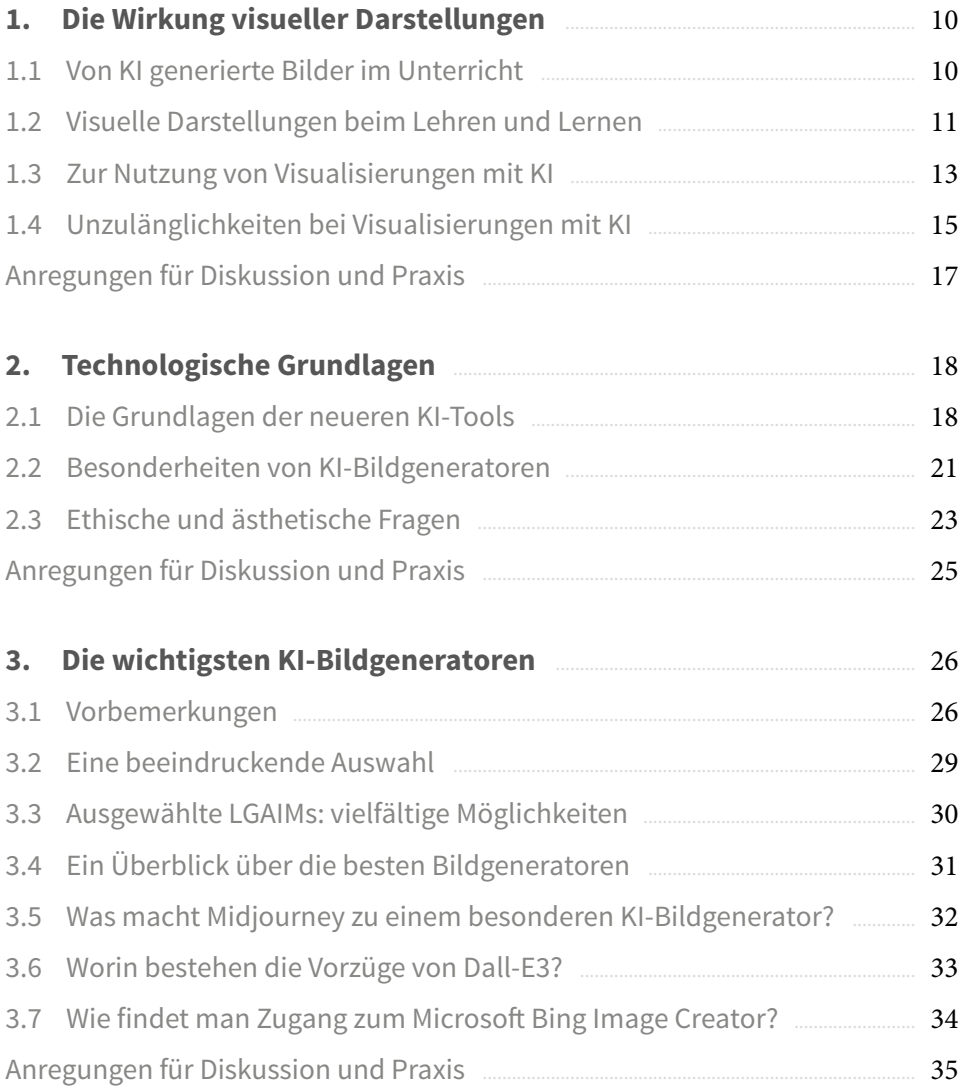

### **Teil II: Unterrichtsbeispiele**

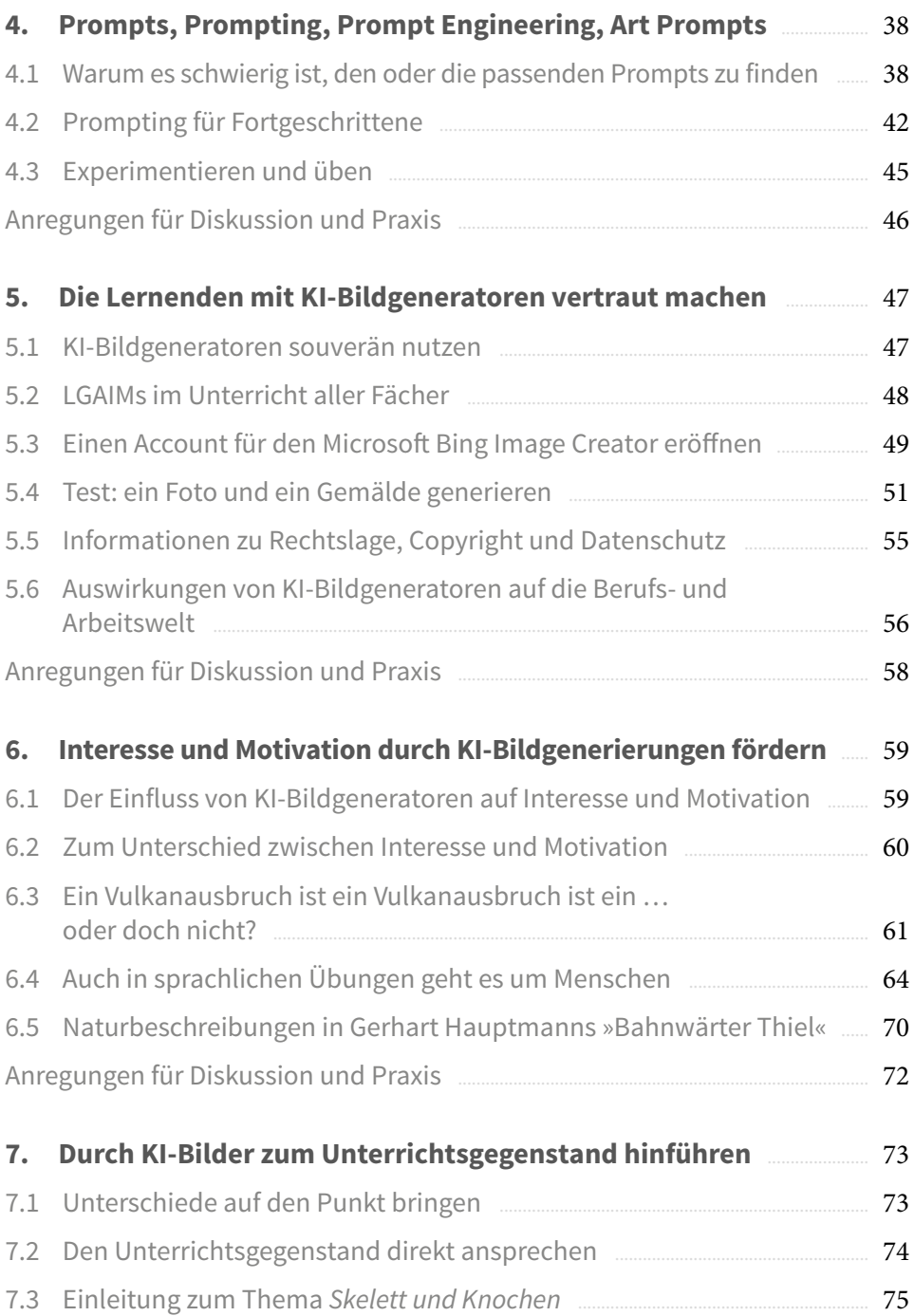

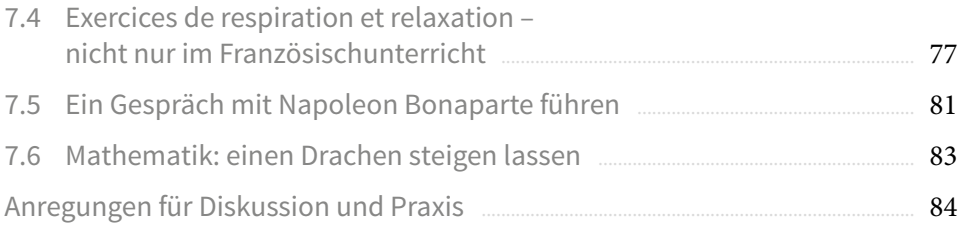

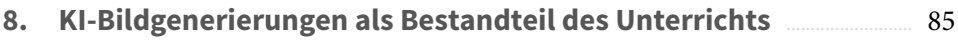

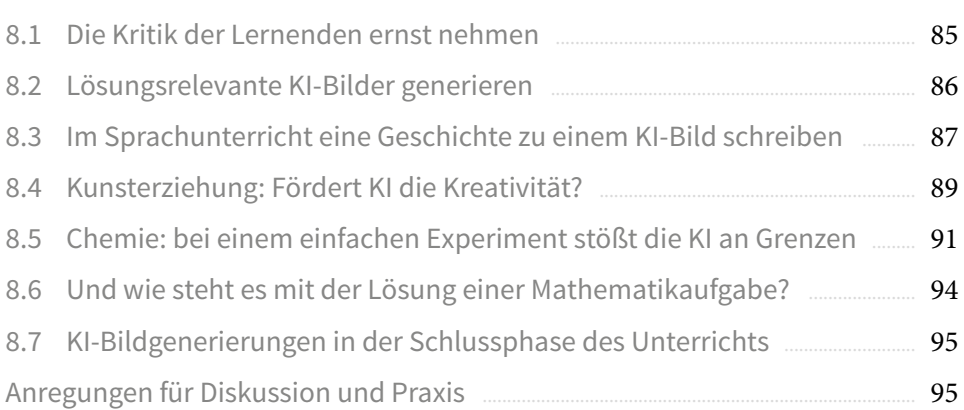

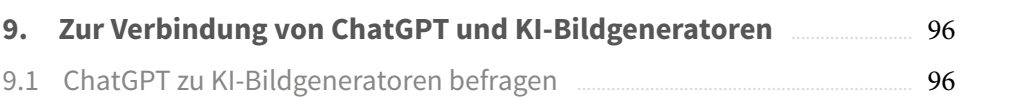

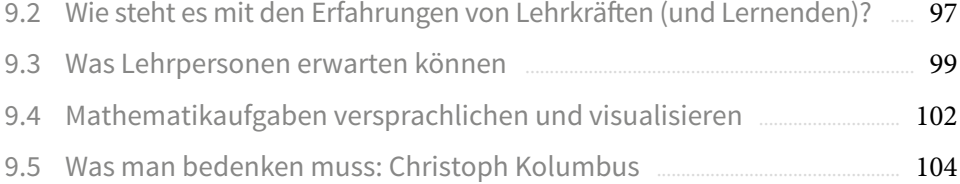

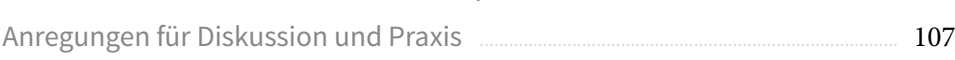

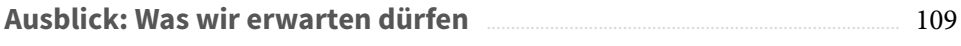

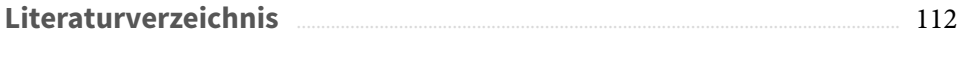

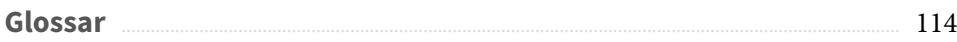

## **Teil I: Visualisieren mit KI**

#### **1. Die Wirkung visueller Darstellungen**

In **Kap. 1** geht es um die Wirkung bildlicher Darstellungen im Vergleich zu Texten im Unterricht. Zunächst tauschen sich zwei Lehrkräfte über ihre Erfahrungen mit KI-Bildgeneratoren aus (**vgl. 1.1**). Die große Bandbreite geeigneter Visualisierungen legt sowohl eine Unterteilung nach Unterrichtssituationen als auch nach Arten bildlicher Darstellungen nahe (**vgl. 1.2**). Es folgen erste Vorschläge zur Nutzung von Bildmaterial im Unterricht; dabei werden Unterschiede im Output bei englischsprachigen im Vergleich zu deutschsprachigen Prompts thematisiert (**vgl. 1.3**). Die Generierung der ersten Bilder bietet im darauffolgenden Abschnitt (**vgl. 1.4**) Gelegenheit, auf Unzulänglichkeiten von KI-Bildgeneratoren einzugehen. Daraus werden **Anregungen für Diskussion und Praxis** abgeleitet.

#### **1.1 Von KI generierte Bilder im Unterricht**

Frauke Becker und Anna Schulz unterrichten das Fach Deutsch an einer integrierten Gesamtschule, häufig in Parallelklassen. Wenn es sich ergibt, tauschen sie sich über ihr Vorgehen aus. So auch heute. Frauke sieht sich gerade auf ihrem Smartphone eine Reihe von Bildern an, um das passende für die nächste Stunde auszuwählen.

Anna: Lass mich mal sehen. Wo hast du denn die Bilder her? So etwas könnte ich auch gebrauchen. Frauke: Die habe ich mit einer KI erstellt. Da bekomme ich inzwischen mehr oder weniger das, was ich brauche. Anna: Und du ersparst dir die Suche im Internet, vom Copyright ganz zu schweigen. Frauke: Ja, aber vor allem kann ich die Bilder generieren, die meiner Ansicht nach den größten Lerneffekt haben. Ich kann sie direkt mit Blick auf meine Schülerinnen und Schüler erstellen. Anna: Und du kannst für verschiedene Kleingruppen unterschiedliche Bilder verwenden, also individuelle Aspekte berücksichtigen. Frauke: Genau! Da kommen die Lehrwerke mit ihren Abbildungen nicht mit. Anna: Wie ich sehe, hast du nicht nur Fotos, sondern auch Illustrationen erstellt.

- Frauke: Also, wenn wir mit Blick auf den Unterricht sagen: »Ein Bild sagt mehr als tausend Worte« gehen wir ja nicht nur von Bildern im engeren Sinn aus. Wir beziehen auch andere visuelle Darstellungen ein.
- Anna: Und das kann man alles von einer KI erstellen lassen?
- Frauke: Richtig, man kann alles Mögliche generieren: Ölgemälde, Zeichnungen und sogar Cartoons, um nur einige zu nennen.
- Anna: Ist das nicht sehr schwierig? Ich habe einmal versucht, eine Glückwunschkarte für meine Tante mit so einem Tool zu fabrizieren. Ich bin aber nicht weit gekommen.
- Frauke: Es ist sicher nicht einfach, denn man muss eine Menge Angaben machen, um ein annähernd passendes Ergebnis zu erhalten.
- Anna: Wenn ich dich richtig verstehe, muss man deutlich mehr experimentieren und üben als bei einem KI-Sprachmodell.
- Frauke: Das siehst du vollkommen richtig, aber wenn man einmal seinen Weg gefunden hat, ist es wirklich lohnend. Die Visualisierung soll ja nicht nur den Sachverhalt abbilden, also eine zusätzliche Hilfe zum Text darstellen, sondern Lernprozesse erleichtern und vor allem die Motivation stärken.
- Anna: Die positive Wirkung von visuellen Darstellungen ist sicher auch darauf zurückzuführen, dass unser Gehirn Bilder sehr viel schneller verarbeitet als Text. Ich habe irgendwo einmal gelesen, dass wir Buchstaben mehr oder weniger als Bilder wahrnehmen, die wir erst entschlüsseln müssen, bevor wir Geschriebenes verstehen.
- Frauke: Ja, eine Studie ist zu dem Ergebnis gekommen, dass wir Bilder 60 000 Mal schneller wahrnehmen als Text. Schau mal hier …
- Anna: Wie ich sehe, hast du meistens mehrere Bilder mit demselben Motiv erstellt.
- Frauke: Nein, nicht wirklich, das machen die Bildgeneratoren von selbst. Sie präsentieren dir in der Regel vier Bilder, aus denen du die passende Darstellung auswählen kannst. Aber die Technik erkläre ich dir gern ein andermal; jetzt müssen wir los, sonst kommen wir zu spät zum Unterricht.

#### **1.2 Visuelle Darstellungen beim Lehren und Lernen**

Die Auswahl an Visualisierungen, die sich in der einen oder anderen Form für den Unterricht eignen, ist groß. Bevor sich eine Lehrperson mit Blick auf ihre Schülerinnen und Schüler für eine bestimmte Form der Visualisierung entscheidet, muss sie oder er sich die Frage stellen, in welcher Phase des Unterrichts die bildliche Darstellung eingesetzt werden soll: